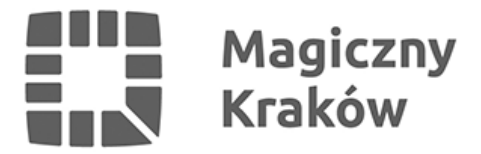

## *Zastrzeż PESEL i chroń swoje dane w mObywatelu 2.0*

*2024-06-14*

*Rośnie liczba prób wyłudzeń kredytów na cudze dane. Ministerstwo Cyfryzacji wprowadziło więc do aplikacji mObywatel 2.0 usługę "Zastrzeż PESEL". Od 1 czerwca instytucje finansowe mają obowiązek sprawdzenia statusu numeru PESEL, np. przed udzieleniem pożyczki.*

*W związku ze wzrostem przestępczości z [wykorzystaniem skradzionych danych osobowych](https://dokumentyzastrzezone.pl/wp-content/uploads/2024/04/infodok-2024.01-03-wydanie-57-sklad-240419-gk04.pdf), Ministerstwo Cyfryzacji wprowadziło usługę "Zastrzeż PESEL". Dzięki niej użytkownik aplikacji mObywatel 2.0 może:*

- *zastrzec swój numer PESEL*
- *cofnąć zastrzeżenie (bezterminowo lub czasowo)*
- *dowiedzieć się, kto sprawdzał jego numer PESEL i z jakiego powodu*
- *sprawdzić historię swoich zastrzeżeń*

## *Zastrzeżenie i cofnięcie zastrzeżenia numeru PESEL*

*Zastrzeżenie numeru PESEL zabezpiecza przed niechcianym kredytem lub zakupem na raty.*

*Po zastrzeżeniu numeru PESEL nadal można:*

- *pójść do lekarza*
- *zrealizować receptę*
- *kupić bilety lotnicze*
- *załatwić sprawę w urzędzie.*

*Cofanie zastrzeżenia numeru PESEL jest szczególnie przydatne, kiedy chcemy z niego skorzystać, np. wziąć kredyt lub kupić sprzęt na raty. Po cofnięciu zastrzeżenia można ponownie zabezpieczyć swój numer PESEL najwcześniej po upływie 30 minut.*

## *Historia numeru PESEL w aplikacji*

*Kolejną przydatną funkcją usługi "Zastrzeż PESEL" jest historia, w której sprawdzimy:*

- *daty zastrzeżeń numeru PESEL*
- *kto, kiedy i z jakiego powodu sprawdzał nasz numer PESEL*

*Funkcja nie tylko daje wgląd w przeszłe operacje, ale też pomaga w wychwyceniu prób nieuprawnionego wykorzystania numeru PESEL.*

## *Zastrzeżony PESEL – weryfikacja od czerwca*

*Od 1 czerwca banki i inne instytucje mają obowiązek sprawdzać, czy PESEL jest zastrzeżony np. przed udzieleniem kredytu. Jeśli mimo zastrzeżenia powstanie zobowiązanie, instytucje te nie będą mogły dochodzić roszczeń z tego tytułu. Tym bardziej warto korzystać z usługi "Zastrzeż PESEL" i chronić swoje dane.*

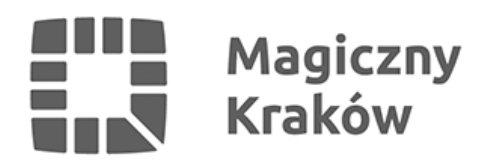

*Więcej informacji o aplikacji i usłudze "Zastrzeż PESEL" znajdziesz na stronie [www.info.mObywatel.gov.pl.](http://www.info.mObywatel.gov.pl)*